### **АННОТАЦИЯ РАБОЧЕЙ ПРОГРАММЫ ПРОИЗВОДСТВЕННОЙ ПРАКТИКИ ПРИЕМ 2017 г. ФОРМА ОБУЧЕНИЯ очная**

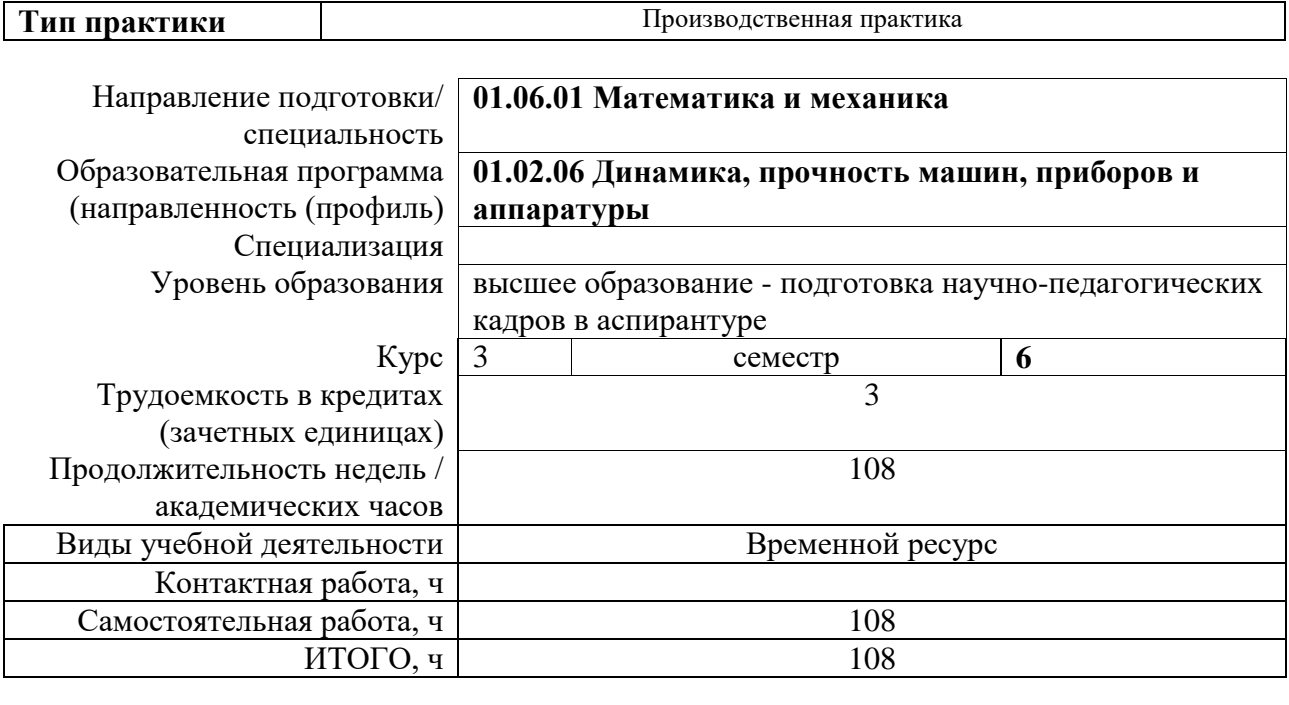

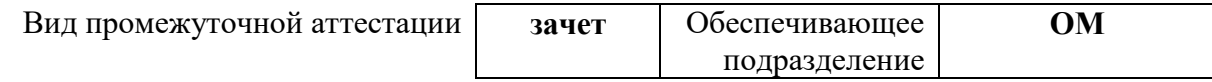

### **1. Цели практики**

Целями практики является формирование у обучающихся определенного ООП (п. 5. Общей характеристики ООП) состава компетенций для подготовки к профессиональной деятельности.

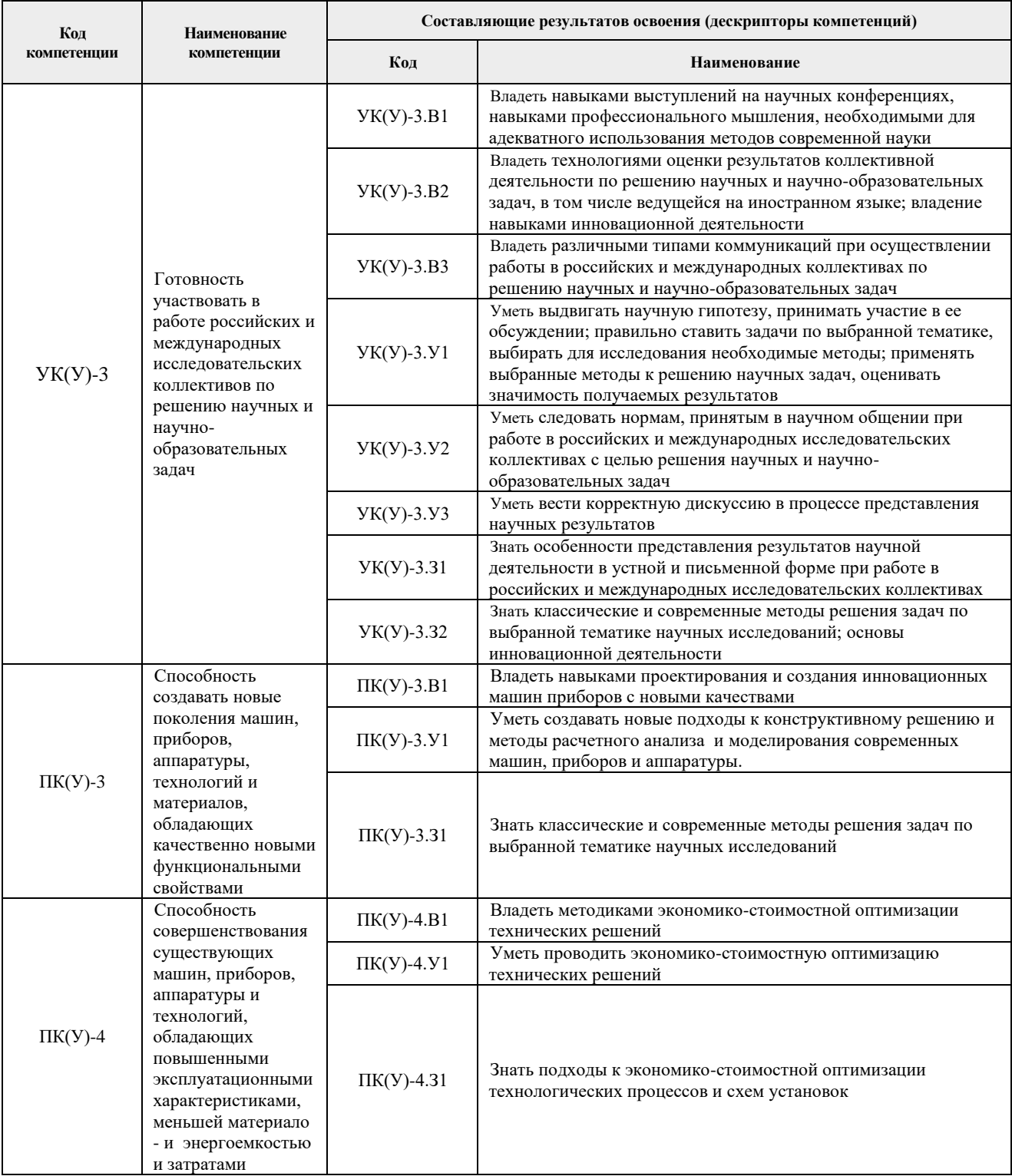

### **2. Вид практики, способ, форма и место ее проведения**

**Вид практики:** *производственная.*

# **Тип практики:**

*производственная практика*

### **Формы проведения:**

Дискретно (по периоду проведения практики) - путем чередования в календарном учебном графике периодов учебного времени для проведения практики с периодами учебного времени для проведения теоретических занятий.

#### **Способ проведения практики:** стационарная.

#### **Места проведения практики:** структурные подразделения университета.

Лицам с ограниченными возможностями здоровья и инвалидам предоставляются места практик с учетом их состояния здоровья и требований по доступности (в соответствии с рекомендациями ИПРА, относительно рекомендованных условий труда).

### **3. Перечень планируемых результатов обучения при прохождении практики, соотнесенных с планируемыми результатами освоения ООП**

При прохождении практики будут сформированы следующие результаты обучения:

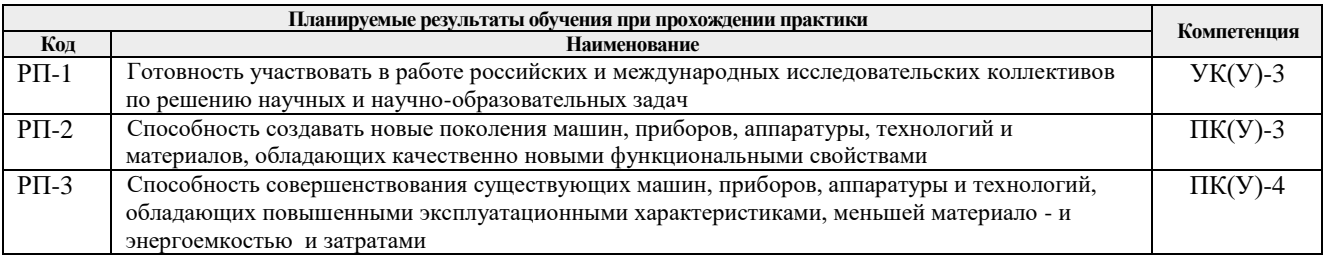

### **4. Структура и содержание практики**

#### Содержание этапов практики:

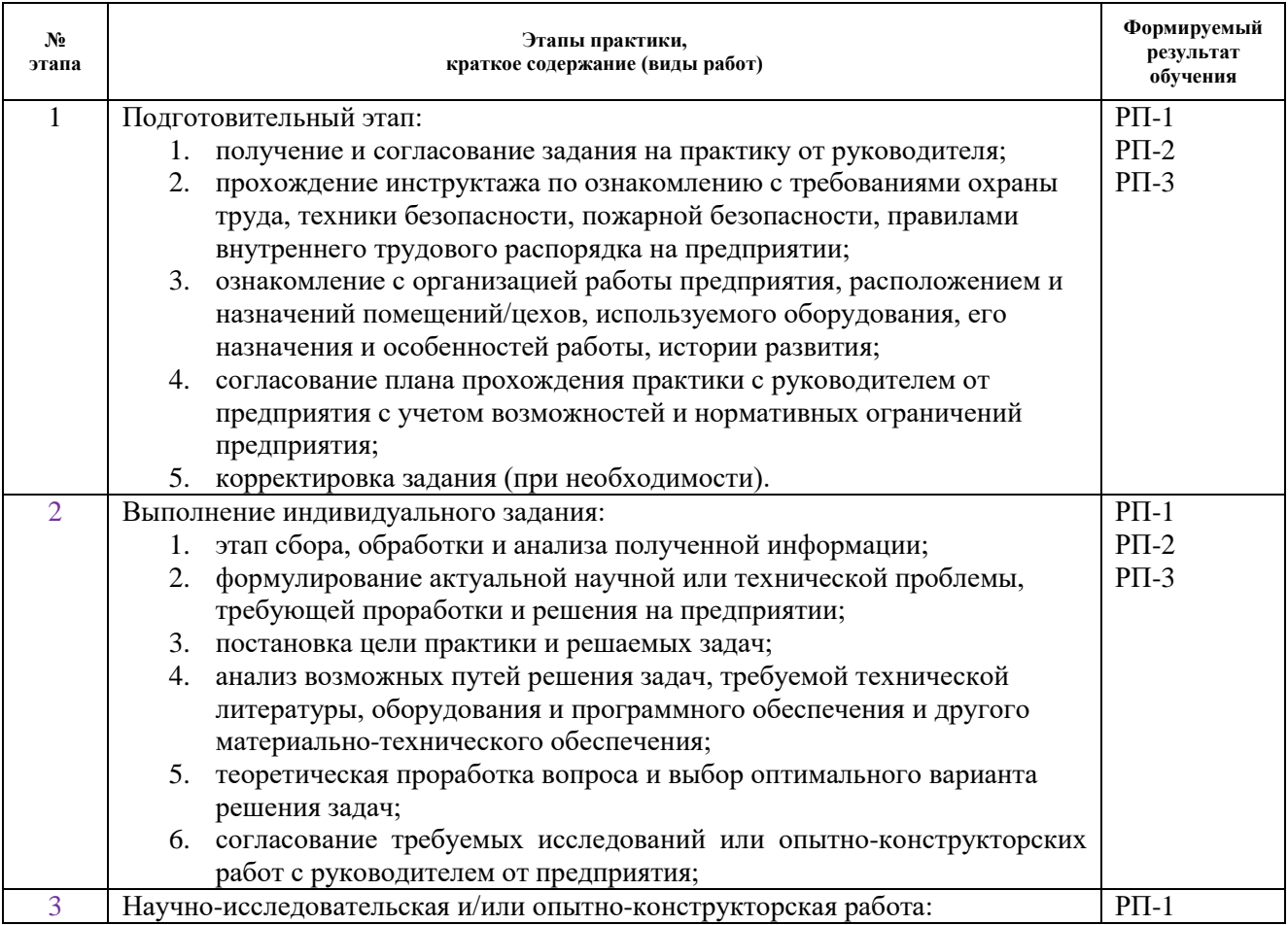

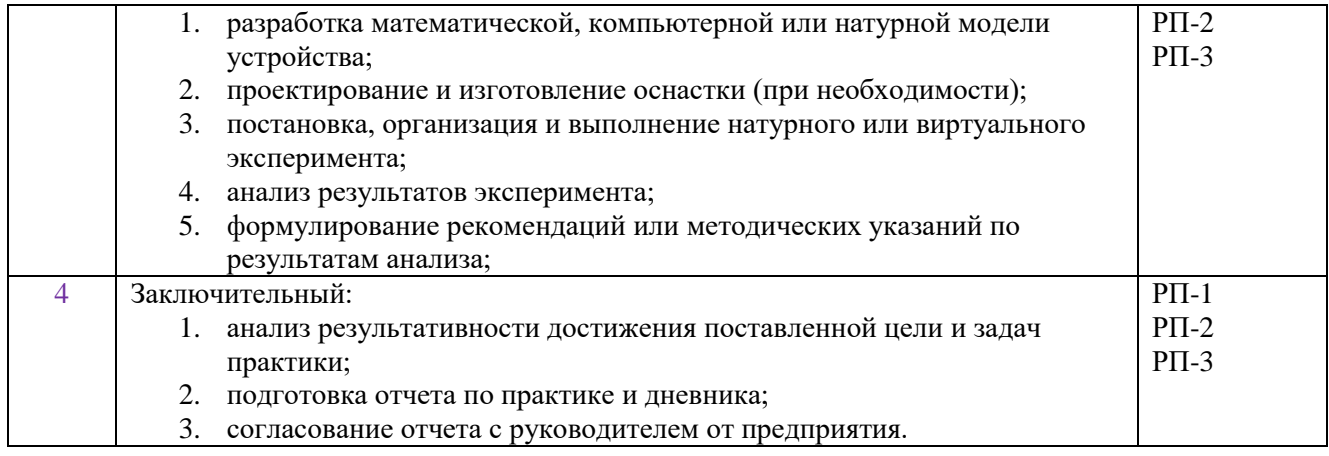

# **5. Учебно-методическое и информационное обеспечение практики**

# **5.1. Учебно-методическое обеспечение**

# **Основная литература**

- 1. Лопатин, В.Ю.. Организация и планирование эксперимента: практикум [Электронный ресурс] / Лопатин В.Ю., Шуменко В.Н. — Москва: МИСИС, 2010. — 83 с. — Режим доступа: https://e.lanbook.com/book/117156. — (дата обращения: 20.05.2020)
- 2. Степанов, П.Е.. Планирование эксперимента: учебно-методическое пособие по анализу и обработке экспериментальных данных [Электронный ресурс] / Степанов П.Е. — Москва: МИСИС, 2017. — 22 с. — Режим доступа: https://e.lanbook.com/book/108113. — (дата обращения: 20.05.2020).
- 3. Боголюбова, М.Н. Системный анализ и математическое моделирование в машиностроении: учебное пособие для вузов [Электронный ресурс] / М. Н. Боголюбова; Национальный исследовательский Томский политехнический университет (ТПУ). — 1 компьютерный файл (pdf; 782 KB). — Томск: Изд-во ТПУ, 2010. — Заглавие с титульного экрана. — Доступ из корпоративной сети ТПУ. — Системные требования: Adobe Reader.. Схема доступа: http://www.lib.tpu.ru/fulltext2/m/2011/m76.pdf — (дата обращения: 20.05.2020).
- 4. Михайлов, Ю.Б. Конструирование деталей механизмов и машин: учебное пособие для бакалавров [Электронный ресурс] / Ю.Б. Михайлов; Московский авиационный институт (МАИ). — Москва: Юрайт, 2012. — 415 с. — Режим доступа: http://www.lib.tpu.ru/fulltext2/m/2014/FN/fn-62.pdf — Доступ из корпоративной сети ТПУ. (дата обращения: 20.05.2020)
- 5. Анурьев, В.И. Справочник конструктора-машиностроителя: в 3-х т. [Электронный ресурс] / В. И. Анурьев. — Москва: Машиностроение, 2013. — Т.1. — Режим доступа: http://www.lib.tpu.ru/fulltext2/m/2013/FN/fn-2396\_01.pdf (контент) — Доступ из корпоративной сети ТПУ. (дата обращения: 20.05.2020)
- 6. Анурьев, В.И. Справочник конструктора-машиностроителя: в 3-х т. [Электронный ресурс] / В. И. Анурьев. — Москва: Машиностроение, 2013. — Т.2. — Режим доступа: http://www.lib.tpu.ru/fulltext2/m/2013/FN/fn-2396\_01.pdf (контент) — Доступ из корпоративной сети ТПУ. (дата обращения: 20.05.2020)
- **7.** Анурьев, В.И. Справочник конструктора-машиностроителя: в 3-х т. [Электронный ресурс] / В. И. Анурьев. — Москва: Машиностроение, 2013. — Т.3. — Режим доступа: http://www.lib.tpu.ru/fulltext2/m/2013/FN/fn-2396\_01.pdf (контент) — Доступ из корпоративной сети ТПУ. (дата обращения: 20.05.2020)

# **Дополнительная литература**

1. Винарский, М.С. Планирование эксперимента в технологических исследованиях / М.С. Винарский, М.В. Лурье. — Киев: Технiка, 1975. — 168 с. Текст: непосредственный – 2 экз.

- 2. Федоткин, И.М. Математическое моделирование технологических процессов: учебное пособие для вузов / И.М. Федоткин. — Изд. стер.. — Москва: Либроком, 2014. — 415 с. Тескт: непосредственный – 5 экз.
- 3. Михайлов, Юрий Борисович. Конструирование деталей механизмов и машин : учебное пособие для бакалавров [Электронный ресурс] / Ю. Б. Михайлов; Московский авиационный институт (МАИ). — Мультимедиа ресурсы (10 директорий; 100 файлов; 740MB). — Москва: Юрайт, 2012. — 1 Мультимедиа CD-ROM. — Бакалавр. —Электронные учебники издательства "Юрайт". — Электронная копия печатного издания. — Доступ из корпоративной сети ТПУ. — Системные требования: Pentium 100 MHz, 16 Mb RAM, Windows 95/98/NT/2000, CDROM, SVGA, звуковая карта, Internet Explorer 5.0 и выше.. — ISBN 978-5-9916-1681-2. Схема доступа: [http://www.lib.tpu.ru/fulltext2/m/2014/FN/fn-62.pdf.](http://www.lib.tpu.ru/fulltext2/m/2014/FN/fn-62.pdf) (дата обращения: 20.05.2020)
- 4. Орлов , П.И. Основы конструирования справочно-методическое пособие: в 2 кн.: / П.И. Орлов. — 3-е изд., испр. — Москва: Машиностроение, 1988. — кн. 1. — 553 с. Тескт: непосредственный – 61 экз
- 5. Орлов , П.И. Основы конструирования справочно-методическое пособие: в 2 кн.: / П.И. Орлов. — 3-е изд., испр. — Москва: Машиностроение, 1988. — кн. 2. — 553 с. Тескт: непосредственный – 62 экз

### **5.2. Информационное и программное обеспечение**

Internet-ресурсы (в т.ч. в среде LMS MOODLE и др. образовательные и библиотечные ресурсы):

1. Электронный курс «Mathematical modeling». В электронном курсе «Mathematical modeling», созданном в качестве веб-поддержки дисциплины «Математическое моделирование» раскрываются: основные понятия математического моделирования; методы аппроксимации, интерполяции и предсказания; моделирование свободных колебаний и применение таких моделей в разных областях; вопросы оптимизации. Режим доступа: https://stud.lms.tpu.ru/course/view.php?id=1039

Лицензионное программное обеспечение:

Zoom Zoom; 7-Zip; Adobe Acrobat Reader DC; Adobe Flash Player; AkelPad; Cisco Webex Meetings; Dassault Systemes SOLIDWORKS 2020 Education; Document Foundation LibreOffice; Google Chrome; MathWorks MATLAB Full Suite R2017b; Microsoft Office 2007 Standard Russian Academic; Mozilla Firefox ESR; Tracker Software PDF-XChange Viewer; WinDjView